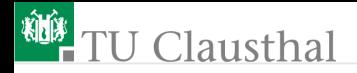

# Elektronik II Grosse Übung zu Foliensatz E2\_F3 G. Kemnitz

Institut für Informatik, TU Clausthal (E2-GF3) 20. Juni 2023

G. Kemnitz · Institut für Informatik, TU Clausthal (E2-GF3) 20. Juni 2023 1/91

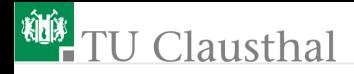

#### Inhalt F3: Simulation im stationären Betrieb

#### [Zeitdisk. Simulation](#page-2-0)

- 1.1 [Geschaltetet RC-Glieder](#page-5-0)
- 1.2 [Gatterschaltzeiten](#page-8-0)
- 1.3 [Kippstufen](#page-13-0)
- 1.4 [Sinussignale](#page-15-0)

#### [Frequenzbereich](#page-20-0)

- 2.1 [Frequenzgang](#page-21-0)
- 2.2 [Laplace-Transformierte](#page-26-0)
- 2.3 [Verstärker](#page-29-0)
- 2.4 [Filter](#page-41-0)

#### **[Spektralanalyse](#page-50-0)**

- 3.1 [Fouriertransformation](#page-51-0)
- 3.2 [Klirrfaktor](#page-54-0) [Rauschen](#page-57-0)
- 4.1 [Rauschquellen](#page-58-0)
- 4.2 [Rauschquellentransformation](#page-65-0) [Komplexaufgabe Verstärker](#page-73-0)

<span id="page-2-0"></span>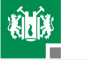

# [Zeitdisk. Simulation](#page-2-0)

G. Kemnitz · Institut für Informatik, TU Clausthal (E2-GF3) 20. Juni 2023 3/91

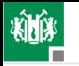

# Aufgabe 3.1: Impulstor

Ein Impulstor diente früher<sup>1</sup> zur Erzeugung von Setz- und Rücksetzimpulsen an der aktiven Flanke des Takts (V1), die mit einer logischen » $1$ « am Gate (V2) untedrückt werden konnten.

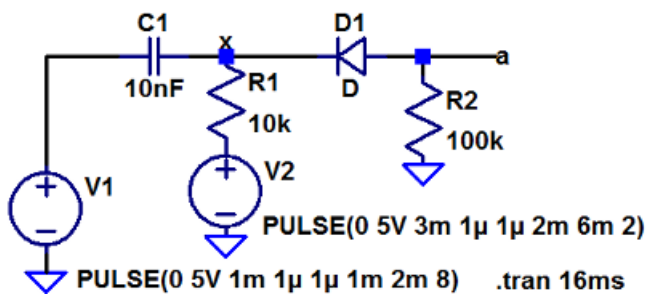

Bestimmen Sie die Zeitverläufe von  $a$  und  $x$  und beschreiben Sie die Funktion der Schaltung.

 $1$ Als Rechner noch aus Röhren und diskreten Transistoren bestanden.

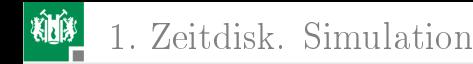

# Zur Kontrolle

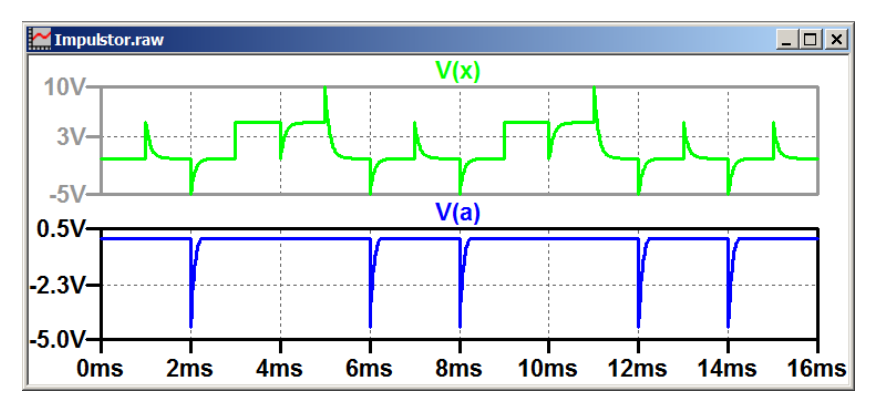

An  $x$  addieren sich die Nadelimpuls und die Spannung von V2. Die Diode lässt nur Pulse nach unten durch, wenn V2 kleiner als die Sprunghöhe ist.

<span id="page-5-0"></span>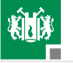

#### [Geschaltetet RC-Glieder](#page-5-0)

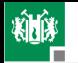

### Aufgabe 3.2: Glättungsinduktivität

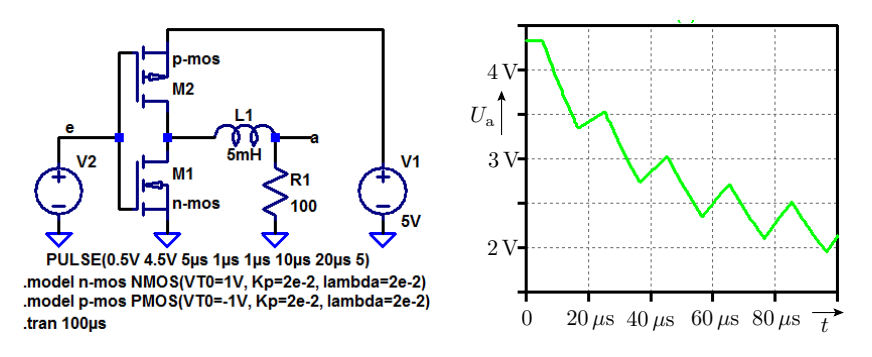

- **Nerkürzen Sie die Signalperiode der Quelle auf**  $0,1 \cdot \tau$ .
- Erhöhen Sie die Anzahl der simulierten Perioden auf 40 und die  $\mathcal{L}_{\mathcal{A}}$ Simulationszeit auf  $4 \cdot \tau$ .

Untersuchen Sie die mittlere Ausgangsspannung, die sich nach  $4 \cdot \tau$  in Abhängigkeit von der relativen Pulsbreite

1. [Zeitdisk. Simulation](#page-2-0) 1. [Geschaltetet RC-Glieder](#page-5-0)

$$
\eta = \frac{t_{\text{ein}}}{t_{\text{ein}} + t_{\text{aus}}}
$$

einstellt.

Füllen Sie dazu die nachfolgende Tabelle aus:

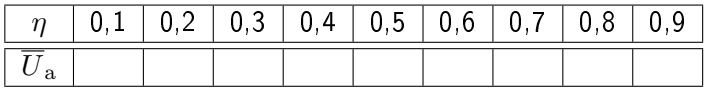

G. Kemnitz · Institut für Informatik, TU Clausthal (E2-GF3) 20. Juni 2023 8/91

<span id="page-8-0"></span>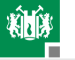

#### [Gatterschaltzeiten](#page-8-0)

G. Kemnitz · Institut für Informatik, TU Clausthal (E2-GF3) 20. Juni 2023 9/91

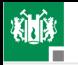

# Aufgabe 3.3: CMOS-Inverter

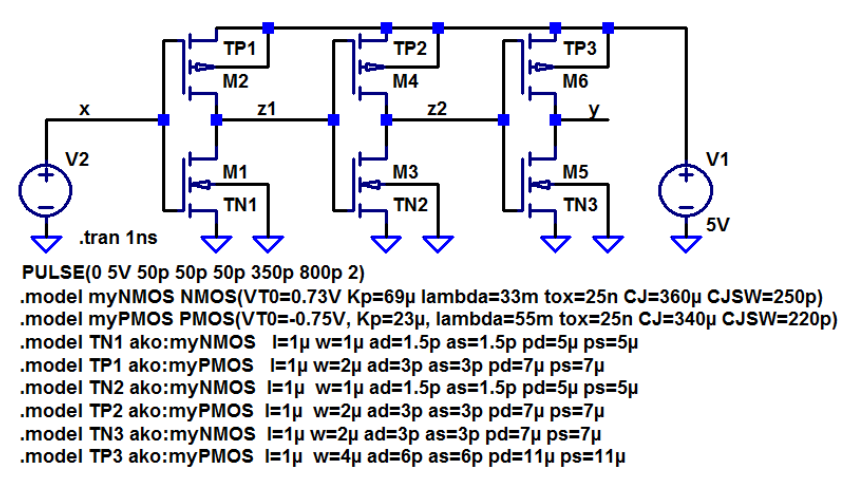

l/w Kanallänge / -breite in m; ad / as Fläche des Drain- / Source-Gebiets in  $m^2$ ; pd / ps – Umfang des Drain- / Source-Gebiets in m.

G. Kemnitz · Institut für Informatik, TU Clausthal (E2-GF3) 20. Juni 2023 10/91

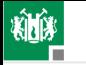

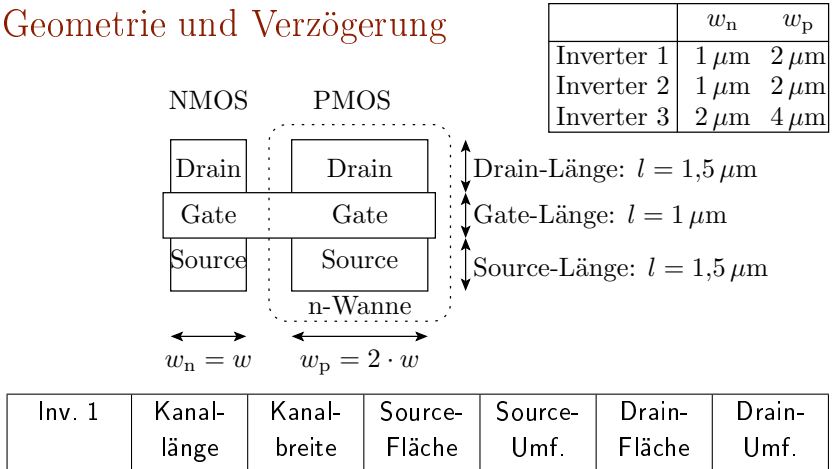

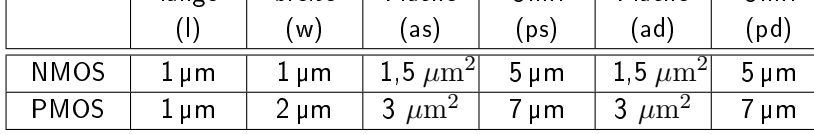

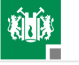

1. [Zeitdisk. Simulation](#page-2-0) 2. [Gatterschaltzeiten](#page-8-0)

#### Geometrieparameter:

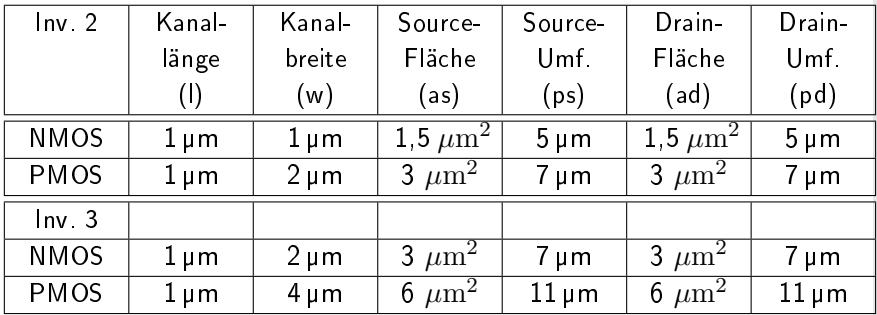

.model TN2 ako: myNMOS l=1µ w=1µ ad=1,5p as=1,5p pd=5µ ps=5µ .model TP2 ako: myPMOS l=1µ w=2µ ad=3p as=3p pd=7µ ps=7µ Gatekapazität:  $C_{\text{G}} = \varepsilon_{\text{SiO}_2} \cdot \frac{1 \cdot w}{\text{to } x}$ Drain-Bulk-Kapaz.:  $C_{\text{DB}} = C$ jsw $\cdot$ pd + Cj $\cdot$ ad,

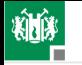

.model myNMOS NMOS(VTO=0.73V Kp=69µ tox=25n CJ=360µ CJSW=250p)

Der Simulator berechnet

die Umladeströme unter Nutzung der Spice-Parameter VTO, KP,

- ... des Basismodells myNMOS bzw. myPMOS
- die Ausgangskapazität der Draingebiete

 $C_{\text{DB}} = \text{C}$ jsw $\cdot$  Pd + Cj $\cdot$  Ad

die Eingangskapazität der Folgegatter

$$
C_{\rm G} = \varepsilon_{\rm SiO_2} \cdot \frac{1 \cdot w}{\text{to } x},
$$

(Cjsw Dicke des Gateoxids; Cjsw umfangbezogenen Kapazität; Pd - Umfang des Drain-Gebiets; Pd - Fläche des Drain-Gebiets). Beispiel: Drain-Umfang 4 µm; Drain-Fläche  $1 \mu m^2$ , Cj = 360  $\frac{\mu F}{m}$ ,  $\text{Cjsw} = 250 \frac{\text{pF}}{\text{m}^2}$ .

$$
C_{\text{DB}} = \text{Cj} = 250 \, \frac{\text{pF}}{\text{m}} \cdot 4 \, \mu\text{m} + \text{Ps} + 360 \, \frac{\mu\text{F}}{\text{m}} \cdot 1 \, \mu\text{m}^2 = 1,36 \, \text{fF}
$$

G. Kemnitz · Institut für Informatik, TU Clausthal (E2-GF3) 20. Juni 2023 13/91

<span id="page-13-0"></span>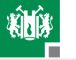

## [Kippstufen](#page-13-0)

G. Kemnitz · Institut für Informatik, TU Clausthal (E2-GF3) 20. Juni 2023 14/91

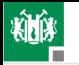

## Aufgabe 3.4: Astabiler Multivibrator

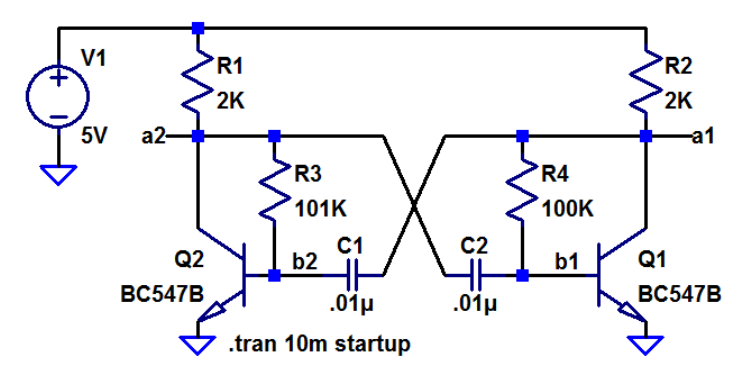

- Simulieren Sie die dargestellter Schaltung.
- Was passiert, wenn Sie  $R_3 = R_4 = 100 \text{ k}\Omega$  wählen?
- $\blacksquare$  Ändern Sie die Schaltung so, dass die relative Pulsbreite  $\eta$  bei gleicher Periode am Ausgang 25% beträgt.

<span id="page-15-0"></span>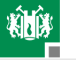

### [Sinussignale](#page-15-0)

G. Kemnitz · Institut für Informatik, TU Clausthal (E2-GF3) 20. Juni 2023 16/91

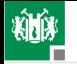

#### Aufgabe 3.5: Wien-Oszillator

Die Wienbrücke, ein Spannungsteiler aus einer RC-Reihen- und einer RC-Paralleschaltung, hat für eine bestimmte Frequenz das Spannungsteilerverhältnis  $\frac{1}{3}$ . Rückgekoppelt mit einem spannungsgesteuerten Verstärker mit der Verstärkung 3 erzeugt die Schaltung, wenn man sie mit einem Impuls anregt, ein Sinussignal.

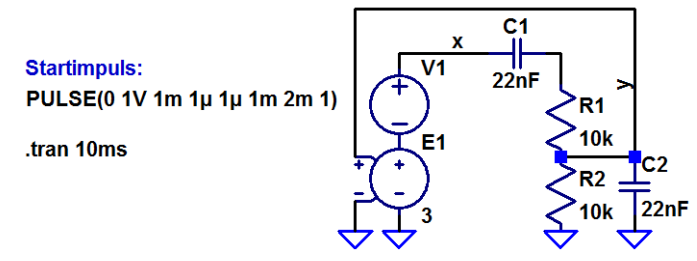

Bestimmen Sie die Zeitverläufe der Signale  $x$  und  $y$ .

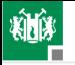

- 2 Berechnen Sie die Frequenz, bei der das Spannungsteilerverhältnis der Wienbrücke 1/3 ist, und vergleichen Sie diese mit der Frequenz, mit der der Oszillator schwingt.
- 3 Was passiert, wenn die Amplitude des Startpulses auf zwei Volt vergrößert wird?
- $\blacksquare$  Wie ändert sich der Signalverlauf von  $x$ , wenn die Verstärkung des spannungsgesteuerten Verstärkers auf 2,9 verringert wird?
- $\overline{5}$  Wie ändert sich der Signalverlauf von  $x$ , wenn die Verstärkung auf 3,1 vergrößert wird?

G. Kemnitz · Institut für Informatik, TU Clausthal (E2-GF3) 20. Juni 2023 18/91

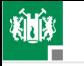

### Wienbrücke im Frequenzbereich

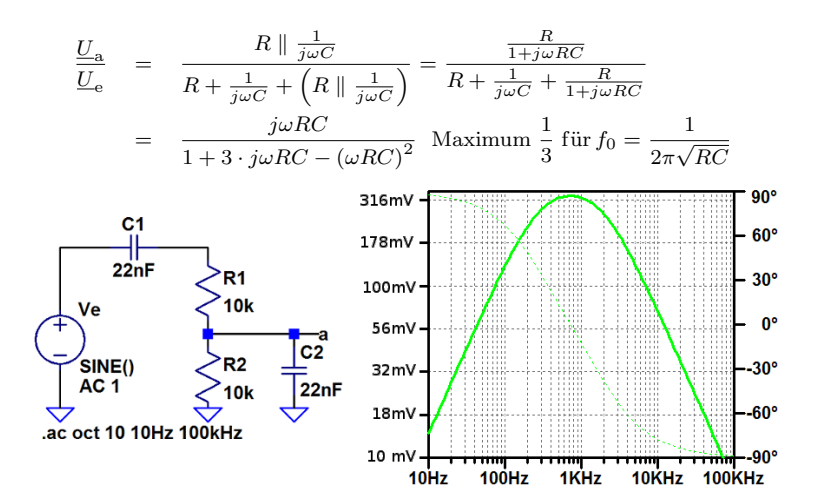

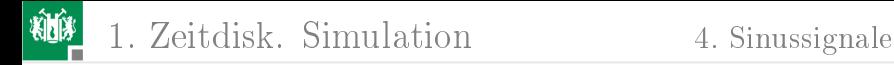

## Zur Kontrolle

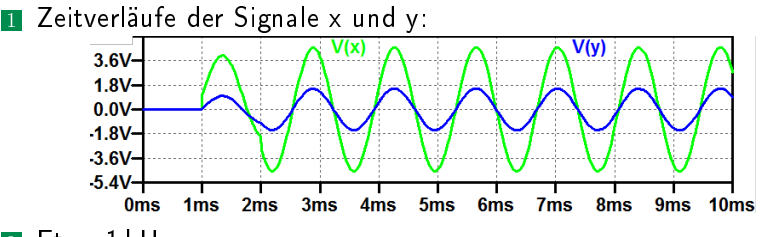

- 2 Etwa 1 kHz.
- 3 Verdopplung aller Amplituden.
- 4 Abklingen des Sinussignals:

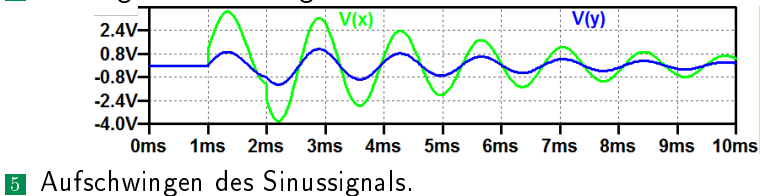

<span id="page-20-0"></span>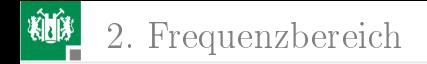

# [Frequenzbereich](#page-20-0)

G. Kemnitz · Institut für Informatik, TU Clausthal (E2-GF3) 20. Juni 2023 21/91

<span id="page-21-0"></span>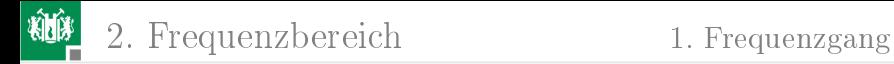

#### [Frequenzgang](#page-21-0)

G. Kemnitz · Institut für Informatik, TU Clausthal (E2-GF3) 20. Juni 2023 22/91

2. [Frequenzbereich](#page-20-0) 1. [Frequenzgang](#page-21-0)

#### Aufgabe 3.6: Invertierender Verstärker mit OV

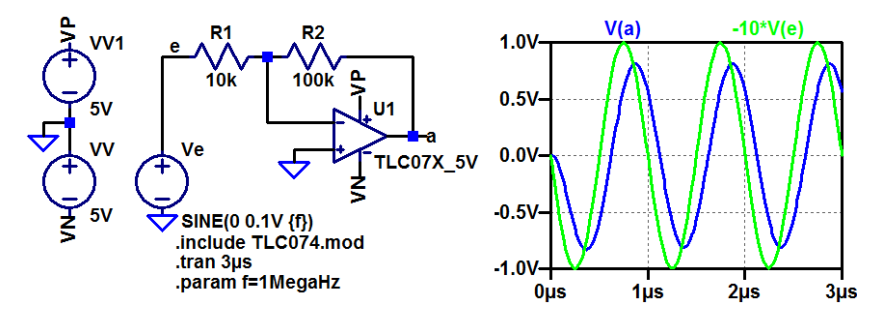

1 Bestimmen Sie für die Frequenzen 300 kHz, 1 MHz, 3 MHz und 10 MHz mit einer zeitdiskreten Simulation die Ausgangsamplituden und Verzögerungen.

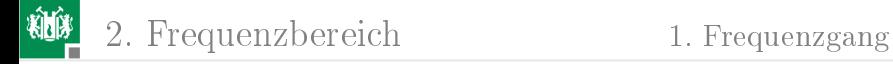

<sup>2</sup> Errechnen Sie aus den Eingangs- und Ausgangsamplituden und den Verzögerungen und Frequenzen die Verstärkungen und Phasenverschiebungen.

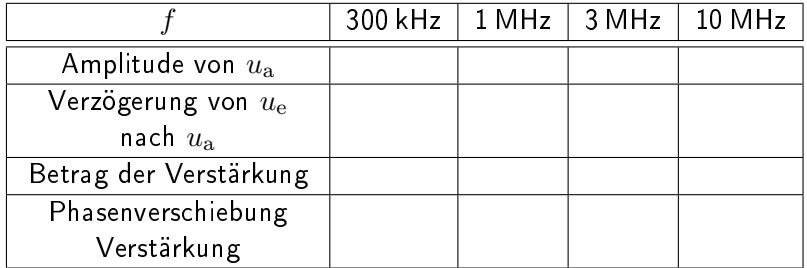

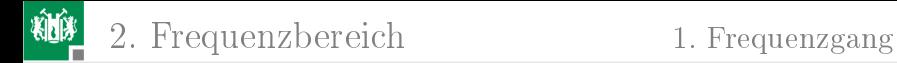

- 3 Kontrollieren Sie das Ergebnis mit einer AC-Simulation.
- 4 Lesen Sie aus dem Ergebnis der AC-Simulation die Grenzfrequenz und die Transitfrequenz des Verstärkers ab.

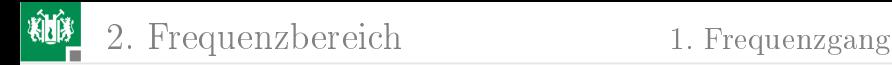

#### Zur Kontrolle für Aufgabenteil 3

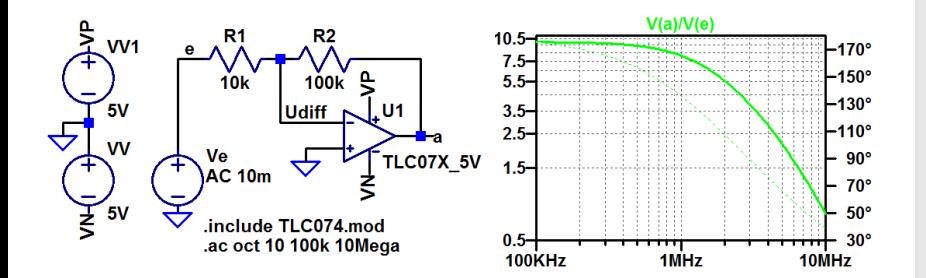

G. Kemnitz · Institut für Informatik, TU Clausthal (E2-GF3) 20. Juni 2023 26/91

<span id="page-26-0"></span>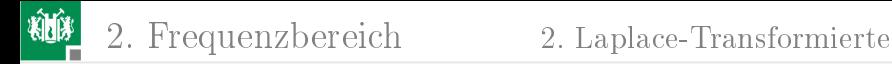

#### [Laplace-Transformierte](#page-26-0)

G. Kemnitz · Institut für Informatik, TU Clausthal (E2-GF3) 20. Juni 2023 27/91

### Aufgabe 3.7: Wien-Brücke

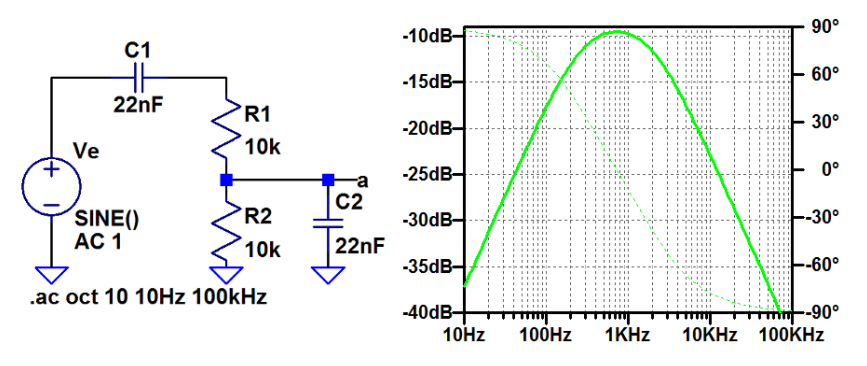

- 1 Stellen Sie die Gleichung für das Verhältnis aus Ausgangs- und Eingangsspannung als gebrochene Funktion von  $j\omega$  auf.
- 2 Ersetzen Sie  $j\omega$  durch die komplexe Variable s.

3 Kontrollieren Sie, dass Sie die Funktion der Schaltung auch mit einer spannungsgesteuerten Spannungsquelle mit der Laplace-Transformierten als Übertragungsfunktion simuliert werden kann.

$$
\frac{U_{a}}{U_{e}} = \frac{R \parallel \frac{1}{j\omega C}}{R + \frac{1}{j\omega C} + (R \parallel \frac{1}{j\omega C})} = \frac{\frac{R}{1 + j\omega RC}}{R + \frac{1}{j\omega C} + \frac{R}{1 + j\omega RC}} = \frac{j\omega RC}{1 + 3 \cdot j\omega RC - (\omega RC)^{2}}
$$
\n
$$
= \frac{s \cdot RC}{1 + 3 \cdot s \cdot RC + (s \cdot RC)^{2}}
$$
\n
$$
= \frac{s \cdot RC}{1 + 3 \cdot s \cdot RC + (s \cdot RC)^{2}}
$$
\n**4C 1V**\n**EXAMPLE 100kHz**\n**100kHz**\n**100kHz**\n**100kHz**\n**100kHz**\n**100kHz**

<span id="page-29-0"></span>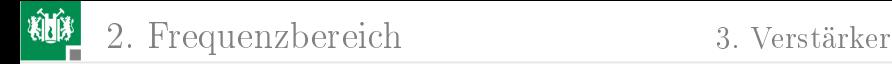

#### [Verstärker](#page-29-0)

G. Kemnitz · Institut für Informatik, TU Clausthal (E2-GF3) 20. Juni 2023 30/91

# Aufgabe 3.8: NF-Verstärker mit Stromgegenkopplung

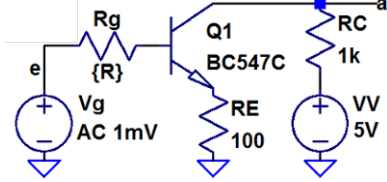

- 1 Legen Sie mit einem DC-Sweep den Gleichanteil von Vg fest.
- 2 Bestimmung des Frequenzgangs V(a)/V(e) und der Übergangsfrequenz der Spannungsverstärkung für  $R_{\rm g} = 100 \,\Omega$  und 1 k $\Omega$ .
- 3 Bestimmen Sie für die Stromverstärkung Ic(Q1)/Ib(Q1) den Betrag für niedrige Frequenzen in dB sowie die Übergangs- und die Transitfrequenz.

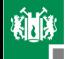

2. [Frequenzbereich](#page-20-0) 3. [Verstärker](#page-29-0)

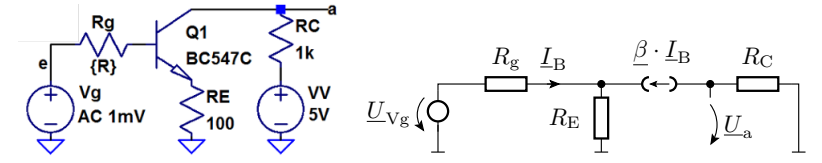

$$
\underline{U}_{\text{Vg}} = (R_{\text{g}} + R_{\text{E}} \cdot (1 + \underline{\beta})) \cdot \underline{I}_{\text{B}}
$$
\n
$$
\underline{U}_{\text{a}} = -R_{\text{C}} \cdot \underline{\beta} \cdot \underline{I}_{\text{B}} = \dots
$$
\n
$$
\underline{U}_{\text{a}} = -\frac{R_{\text{C}} \cdot \underline{U}_{\text{Vg}}}{(R_{\text{g}} + R_{\text{E}}) \cdot \left(\frac{1}{\beta_{0}} + \frac{j \cdot f}{f_{\text{T}}}\right) + R_{\text{E}}} = \frac{v_{\text{V0}} \cdot \underline{U}_{\text{Vg}}}{1 + \frac{j \cdot f}{f_{\text{V0}}}}
$$
\n
$$
= -\frac{R_{\text{C}} \cdot \underline{U}_{\text{Vg}}}{(R_{\text{g}} + R_{\text{E}}) \cdot \frac{1}{\underline{\beta}} + R_{\text{E}}}
$$

mit  $v_{\rm V0}\approx -\frac{R_{\rm C}}{R_{\rm E}}$  und  $f_{\rm V0}\approx f_{\rm T}\cdot\frac{R_{\rm E}}{R_{\rm Q}+R_{\rm E}},\ f_{\rm T}=\beta\cdot f_0$  ( $f_{\rm T}$  Transitfrequenz,  $f_0$  obere Grenzfrequenz der Stromverstärkung,  $\beta$  Stromverstärkung für niedrige Frequenzen).

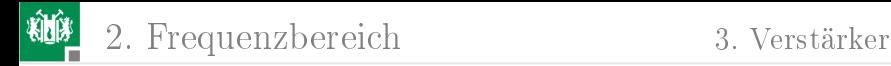

## Zur Kontrolle

#### **1 DC-Analyse zur Festlegung des Gleichanteils: von Vg.** Simulationskommando:

.step param R list 100 1k .dc Vg 0.4V 1.2V 0.01V Sinnvolle Festlegung des Gleichanteil: 0,85V

2 Frequency 
$$
V(a)/V(e)
$$
:

.ac oct 10 1E5 1E8

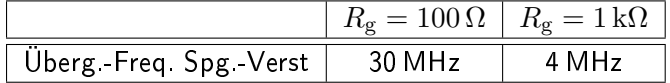

3 Stromverstärkung ( $\beta_0$  – Betrag für niedrige Frequenzen,  $f_0$  — Übergangsfrequenz,  $f_T$  – Transitfrequenz):

 $\beta_0 = 52.9$  dB  $f_0 = 106.5$  kHz  $f_T = 46.8$  MHz

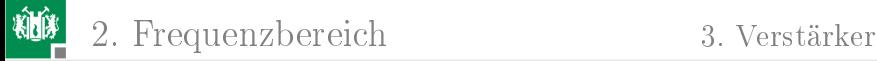

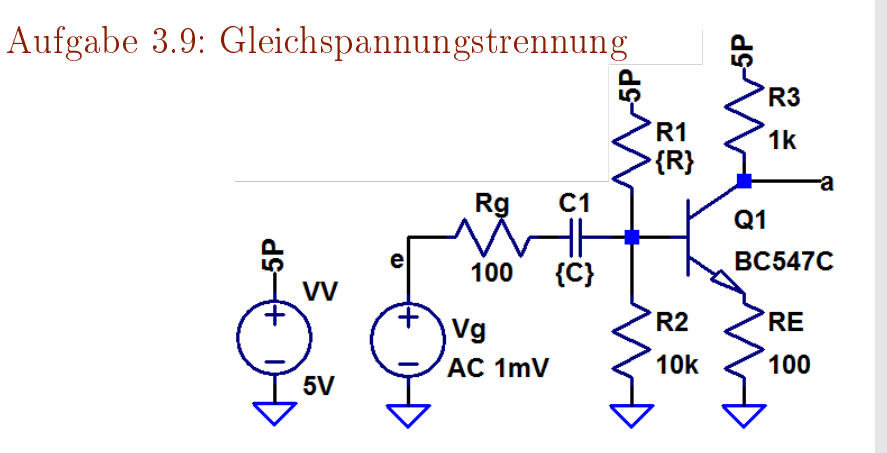

- Suchen Sie mit » op« und einer Step-Anweisung für R1 einen Wert zur Einstellung des Arbeitspunktes V(a)  $\approx$  3V.
- 2 Legen Sie mit einer Step-Anweisung den Wert von C so fest, dass die untere Übergangsfrequenz  $< 200$  Hz beträgt.

G. Kemnitz · Institut für Informatik, TU Clausthal (E2-GF3) 20. Juni 2023 34/91

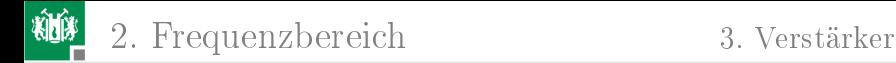

3 Wie groß ist der Widerstand  $R$ 

$$
f_{\rm u0} = \frac{1}{2\pi RC}
$$

der die untere Übergangsfrequenz mit festlegt und aus welchen Widerständen in der Schaltung setzt er sich wie zusammen?

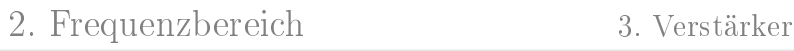

### Zur Kontrolle

#### 1 R1 für den Arbeitspunkt V(a)  $\approx$  3 V: Simulationskommando: .step param R 20k 100k 1k .op Ergebnis:  $R_1 \approx 47 \,\mathrm{k}\Omega$

#### **2** C für die untere Übergangsfrequenz  $\leq 200$  Hz: Simulationskommando:

.step param C list 22n 33n 47n 68n 150n 220n .ac oct 10 1E2 1E6

Ergebnis:  $C \approx 150$  nF, 147 Hz (für 100 nF ist  $f_{10} > 100$  Hz)

$$
R = \frac{1}{2\pi \cdot 147 \,\mathrm{Hz} \cdot 150 \,\mathrm{nF}} = 7218 \,\Omega
$$
  
hauptsächlich Eingangswiderstand  $R_1 \parallel R_2 \parallel \beta \cdot R_{\mathrm{E}}$
# Aufgabe 3.10: Frequenzabhängige Stromgegenkopplung

In der nachfolgenden Schaltung wird der Gegenkopplungswiderstand für Wechselgrößen mit  $C_2$  und  $R_{\text{E}2}$  verringert.

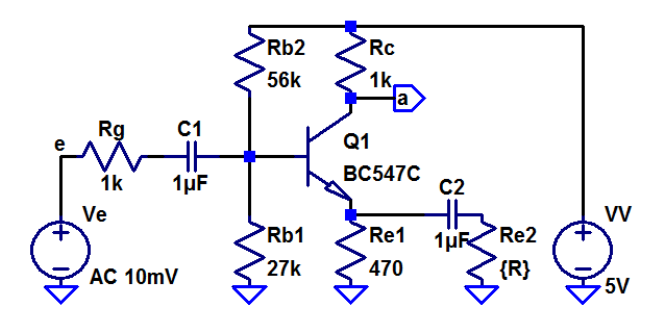

Kontrollieren Sie, dass  $U_a$  im Arbeitspunkt 3 V  $\pm 10\%$  beträgt und korrigieren Sie bei Bedarf den Wert von  $R_{\mathrm{B}2}$ .

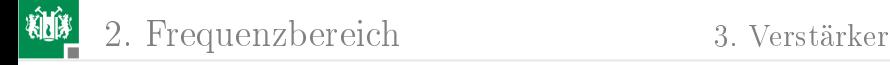

- 2 Bestimmen Sie den Frequenzgang für  $R_{\rm E2} = 534 \,\Omega$ , 127  $\Omega$  und 56 Ω.
- 3 Lesen Sie für alle 3 Widerstandswerte
	- die untere Grenzfrequenz,
	- die Verstärkung im mittleren Bereich und
	- die obere Grenzfrequenz ab.
- 4 Kontrollieren Sie die Ergebnisse rechnerisch über Ersatzschaltungen?

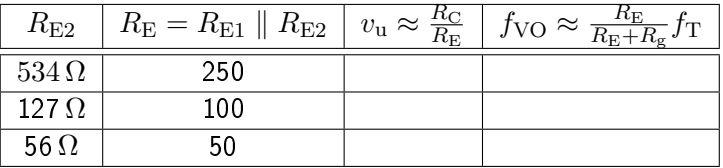

$$
(R_{\rm g}=R_{\rm C}=1\,{\rm k}\Omega,\,R_{\rm E1}=470\,\Omega)
$$

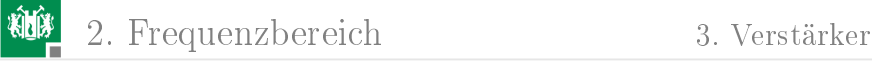

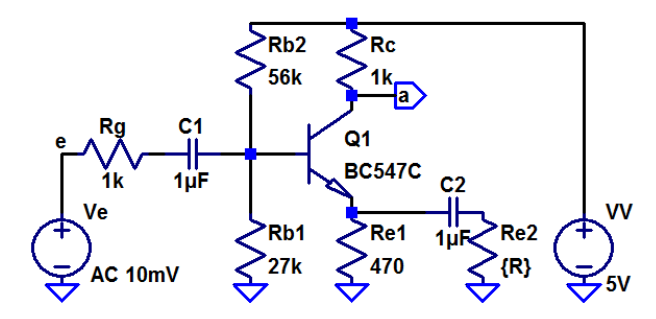

Unter Vernachlässigung Hochpassverhalten durch  $C_1$  und mit  $v_{\rm u}\approx \frac{R_{\rm C}}{R_{\rm E}}$  gilt für die untere Grenzfrequenz:

$$
R_{\rm E} = R_{\rm E1} \parallel \left(\frac{1}{j\omega C_2} + R_{\rm E2}\right) = \frac{R_{\rm E1} \cdot \left(\frac{1}{j\omega C_2} + R_{\rm E2}\right)}{R_{\rm E1} + \left(\frac{1}{j\omega C_2} + R_{\rm E2}\right)}
$$

$$
= \frac{R_{\rm E1} \cdot (1 + j\omega C_2 R_{\rm E2})}{1 + j\omega C_2 (R_{\rm E1} + R_{\rm E2})}; \ v_{\rm u} \approx \frac{R_{\rm C}}{R_{\rm E1}} \cdot \frac{1 + j\omega C_2 (R_{\rm E1} + R_{\rm E2})}{(1 + j\omega C_2 R_{\rm E2})}
$$

G. Kemnitz · Institut für Informatik, TU Clausthal (E2-GF3) 20. Juni 2023 39/91

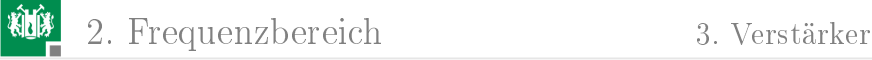

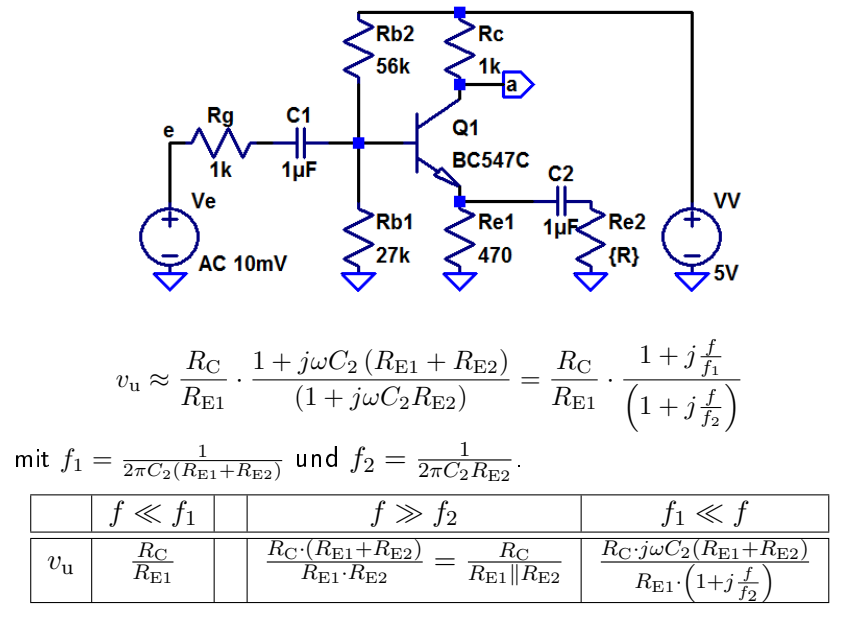

G. Kemnitz · Institut für Informatik, TU Clausthal (E2-GF3) 20. Juni 2023 40/91

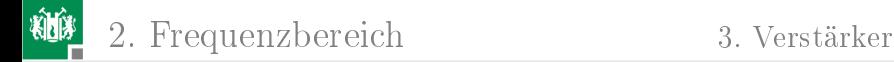

#### Vergleich Abschätzung und Simulation:

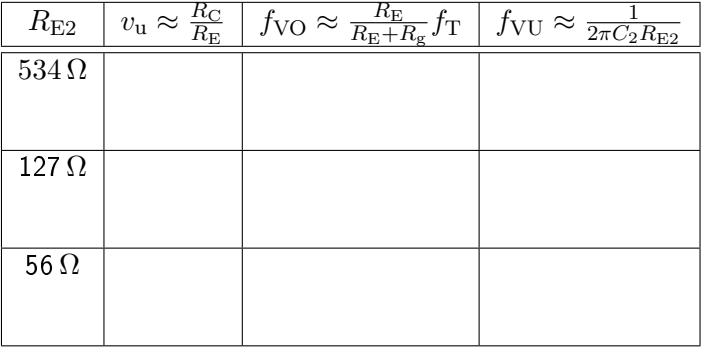

 $(R_{\rm g} = R_{\rm C} = 1 \,\rm k\Omega, R_{\rm E1} = 470 \,\Omega)$ 

G. Kemnitz · Institut für Informatik, TU Clausthal (E2-GF3) 20. Juni 2023 41/91

<span id="page-41-0"></span>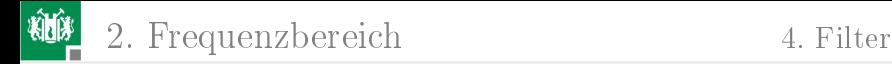

### [Filter](#page-41-0)

G. Kemnitz · Institut für Informatik, TU Clausthal (E2-GF3) 20. Juni 2023 42/91

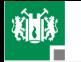

### Aufgabe 3.11: Tschebyscheff-Tiefpass

Ein Tschebyscheff-Tiefpass 6 Ordnung mit 1dB Restwelligkeit hat nach<sup>2</sup> die Filterkoeffizienten  $a_1 = 3,8437, b_1 = 8,5529, a_2 = 0,6092,$  $b_2 = 1,9124$ ,  $a_3 = 0,1296$ ,  $b_3 = 1,0766$ .

- 1 Stellen Sie die Laplace-Transformierte für einen Filter mit der Übergangsfrequenz 10 kHz auf und simulieren Sie den Filter mit einer E-Quelle.
- <sup>2</sup> Entwerfen Sie eine funktionsgleiche Filterschaltung mit drei RLC-Gliedern und zwei Trennverstärkern.
- 3 Entwerfen Sie eine funktionsgleiche Filterschaltung mit 3 beschalteten Operationsverstärkern.
- 4 Monte-Carlo-Simulation mit 1% Bauteilparameterstreuung.

 $^{2}$ http://wwwex.physik.uni-ulm.de/lehre/physikalischeelektronik/ phys\_elektr/phys\_elektrap6.html

2. [Frequenzbereich](#page-20-0) 4. [Filter](#page-41-0)

### Simulation als Kette von Filtern 2. Ordnung

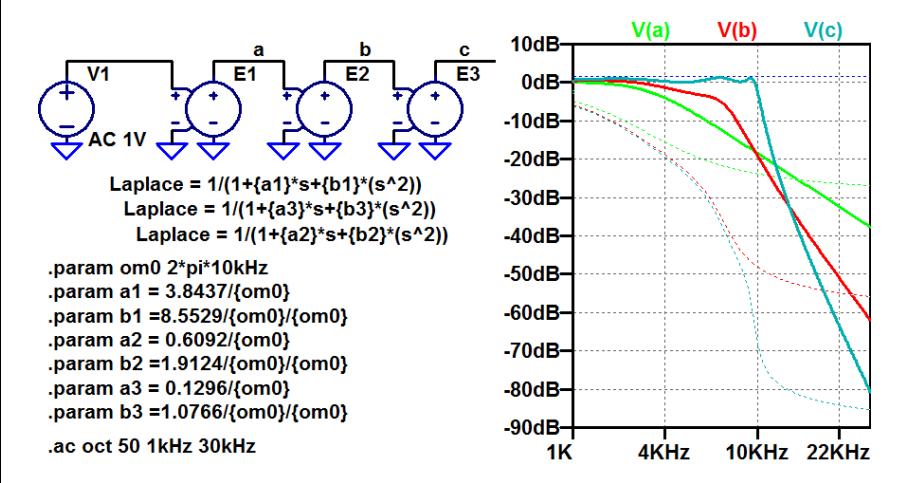

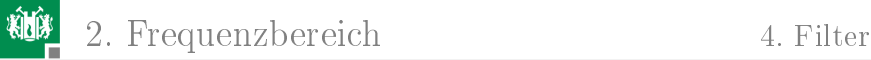

### Filterschaltung mit drei RLC-Gliedern

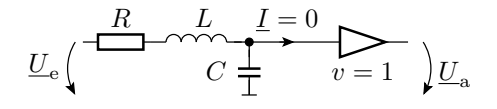

$$
\frac{1}{1+j\omega RC - \omega^2 LC} = \frac{1}{1+a_i \cdot \frac{j\omega}{2\pi f_0} + b_i \cdot \left(\frac{j\omega}{2\pi f_0}\right)^2}
$$

$$
R = \frac{a_i}{2\pi f_0 \cdot C}; \ L = \frac{b_i}{C \cdot (2\pi f_0)^2}
$$

Für  $f_0 = 10$  kHz,  $C = 100$  nF:

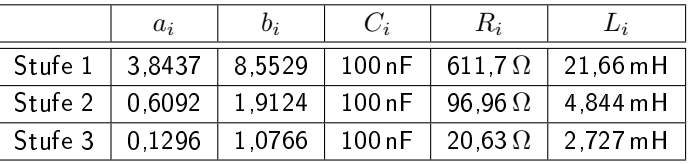

G. Kemnitz · Institut für Informatik, TU Clausthal (E2-GF3) 20. Juni 2023 45/91

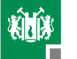

2. [Frequenzbereich](#page-20-0) 4. [Filter](#page-41-0)

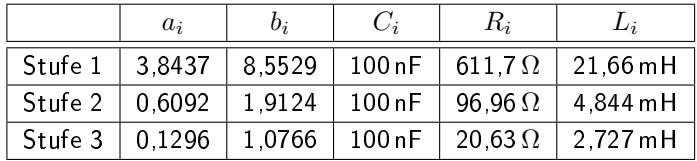

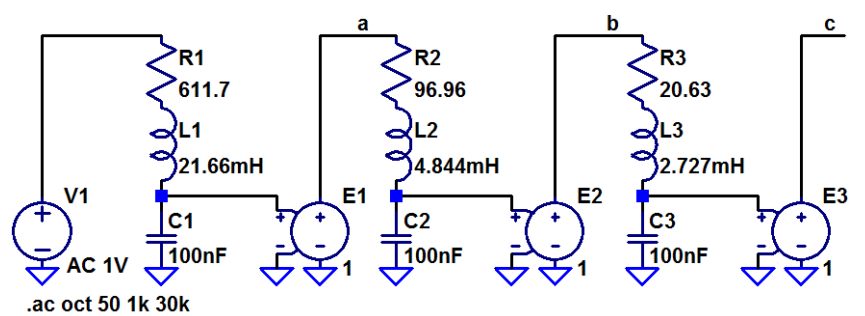

Frequenzgang identisch mit Simulation der Laplace-Transformierten.

G. Kemnitz · Institut für Informatik, TU Clausthal (E2-GF3) 20. Juni 2023 46/91

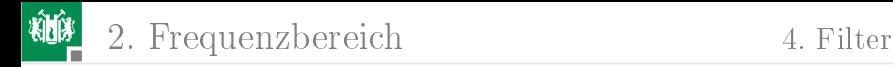

### Filterschaltung mit drei Op-Amp

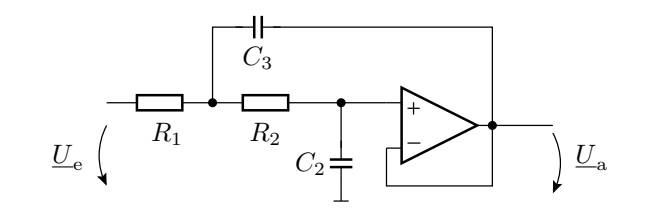

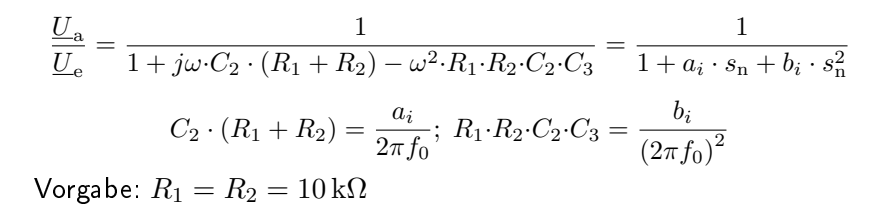

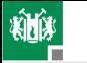

### Berechnung der Parameter

```
a = [3.8437 0.6092 0.1296];
b = [8.5529 \t1.9124 \t1.0766];R1=1E4; R2=1E4; f0=1E4;
for i=1:3C2(i) = a(i)/((R1+R2)*2*pi*f0);C3(i) = b(i)/(R1*R2*C2(i)*(2*pi*f0)^2);
end
```
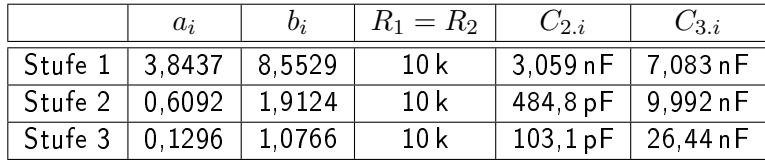

2. [Frequenzbereich](#page-20-0) 4. [Filter](#page-41-0)

雞

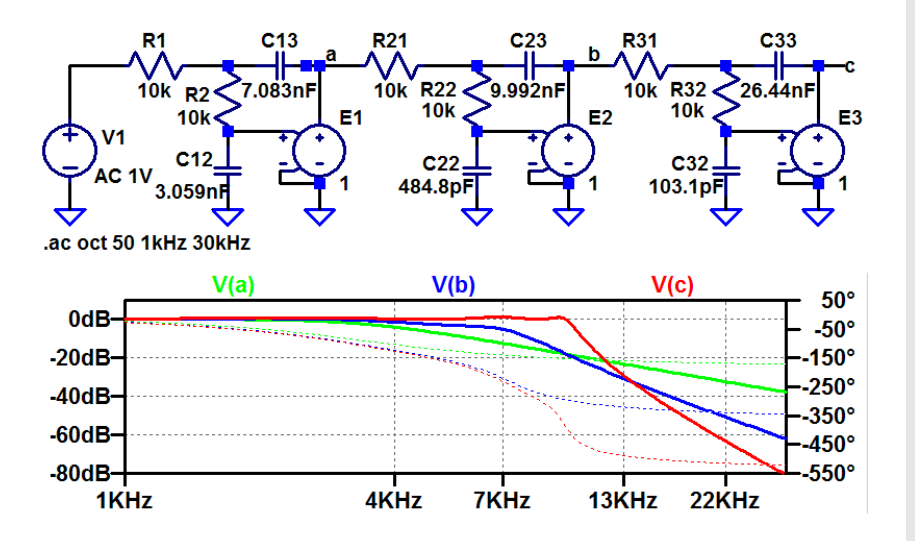

G. Kemnitz · Institut für Informatik, TU Clausthal (E2-GF3) 20. Juni 2023 49/91

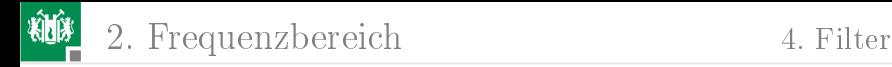

### Simulation mit 1% Bauteiltoleranzen

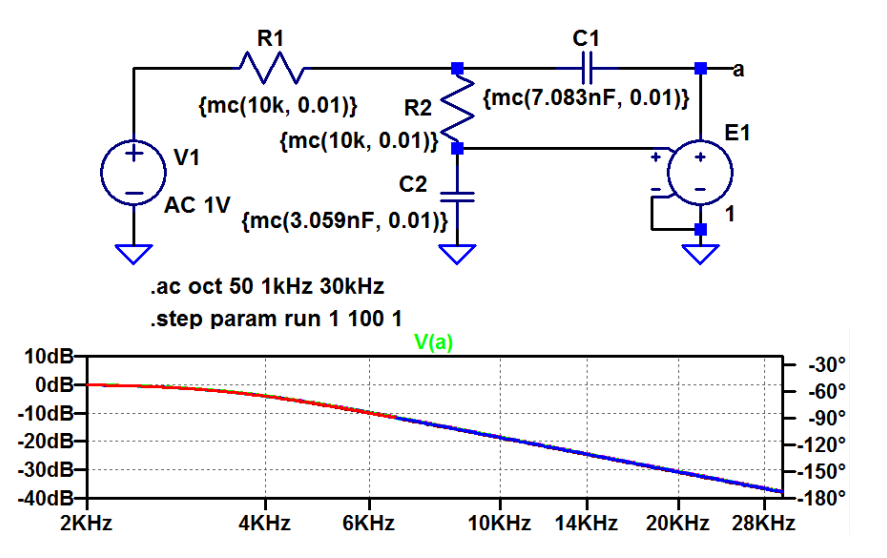

G. Kemnitz · Institut für Informatik, TU Clausthal (E2-GF3) 20. Juni 2023 50/91

<span id="page-50-0"></span>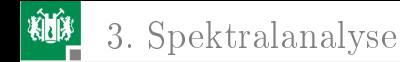

# [Spektralanalyse](#page-50-0)

G. Kemnitz · Institut für Informatik, TU Clausthal (E2-GF3) 20. Juni 2023 51/91

<span id="page-51-0"></span>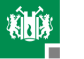

### [Fouriertransformation](#page-51-0)

G. Kemnitz · Institut für Informatik, TU Clausthal (E2-GF3) 20. Juni 2023 52/91

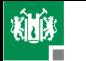

### Aufgabe 3.12: Flankensteilheit und Spektrum

Die nachfolgende Spannungsquelle erzeugt symmetrische Pulse mit einer Periode von 1 s und einer Amplitude von 1 V. Die Anstiegs- und Abfallzeit sind gleich und werden durch den Parameter ta festgelegt.

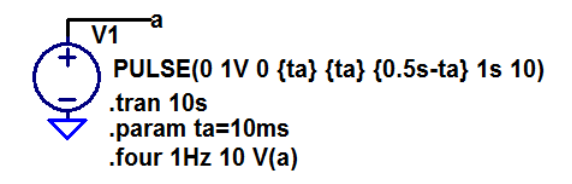

- **1 Bestimmen Sie die Amplituden der Spektralwerte für 1, 2, ...,** 10 Hz für zwei verschiedene Werte für ta: 10 ms und 200 ms.
- 2 Wie wirkt sich eine kurze Anstiegs- und Abstiegszeit auf die Amplituden der Spektralwerte der höheren Frequenzen aus?

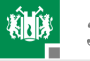

## Zur Kontrolle

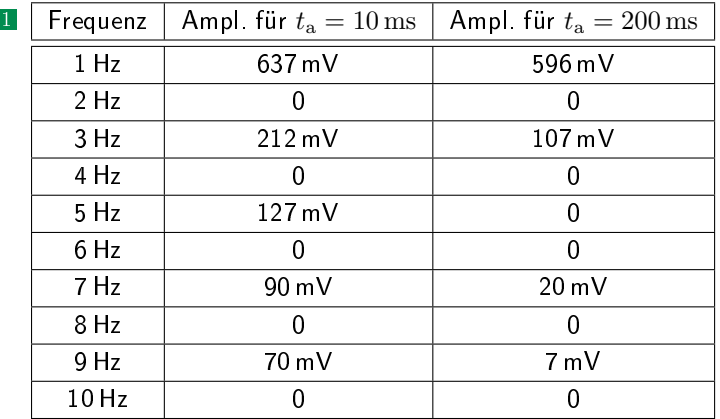

2 Kurze Ein- und Ausschaltzeiten (steile Flanken) erhöhen die Amplituden der hochfrequenten Spektralanteile.

<span id="page-54-0"></span>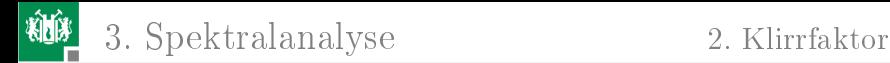

### [Klirrfaktor](#page-54-0)

G. Kemnitz · Institut für Informatik, TU Clausthal (E2-GF3) 20. Juni 2023 55/91

3. [Spektralanalyse](#page-50-0) 2. [Klirrfaktor](#page-54-0)

#### Aufgabe 3.13: Zu untersuchende Verstärkerschaltung RB<sub>1</sub>  $R<sub>2</sub>$ 56<sub>k</sub> 1k  $R6$  $C<sub>1</sub>$  $Q<sub>1</sub>$

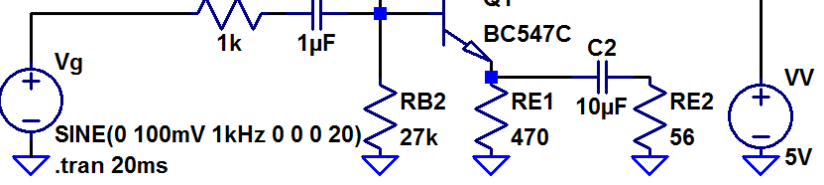

- 1 Untersuchen Sie mit einem 1kHz-Sinuseingabesignal als Eingabe, bis zu welcher Amplitude des Eingabesignals am Ausgang ein sinusförmiges Signal ausgegeben wird.
- 2 Bestimmen Sie für 20%, 50%, 80% und 120% der in Aufgabenteil a bestimmten Amplitude den Klirrfaktor.

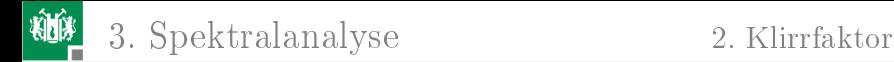

### Zur Kontrolle

- **1** Max. Eingabeamplitude ohne erkennbare Verzerrung ca. 150 mV.
- 2 Klirrfaktoren:

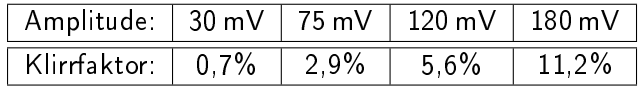

<span id="page-57-0"></span>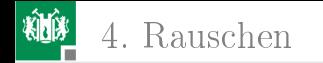

# [Rauschen](#page-57-0)

G. Kemnitz · Institut für Informatik, TU Clausthal (E2-GF3) 20. Juni 2023 58/91

<span id="page-58-0"></span>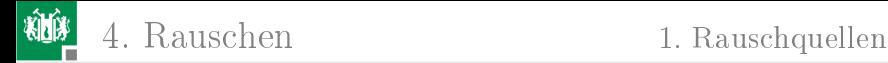

### [Rauschquellen](#page-58-0)

G. Kemnitz · Institut für Informatik, TU Clausthal (E2-GF3) 20. Juni 2023 59/91

4. [Rauschen](#page-57-0) 1. [Rauschquellen](#page-58-0)

### Aufgabe 3.14: Wärmerauschen an Widerständen

Bestimmen Sie für einen Widerstand von  $10 \,\mathrm{k}\Omega$  und  $T = 300 \,\mathrm{K}$ 

- 1 die Rauschspannungsdichte,
- <sup>2</sup> die Rauschstromdichte,
- 3 die Rauschleistungsdichte,
- und im Frequenzbereich von 20 Hz bis 20 kHz
	- 4 die effektive Rauschspannung,
	- **5 den effektiven Rauschstrom und**
	- 6 die mittlere Rauschleistung.
- Um welchen Faktor erhöht sich die effektive Rauschspannung
	- 4 bei Verdopplung der Obergrenze des Frequenzbereichs auf 40 kHz,
	- 5 bei Halbierung der Untergrenze des Frequenzbereichs auf 10 Hz.

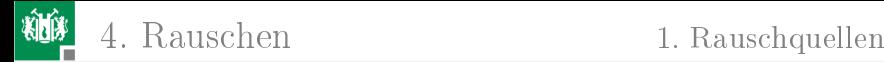

## Zur Kontrolle

**1** Rauschspannungsdichte:

$$
u_{\rm r,R}(f) = \sqrt{4 \cdot k_{\rm B} \cdot T \cdot R} = \sqrt{4 \cdot 1,38 \cdot 10^{-23} \frac{\rm W}{\rm K}} \cdot 300 \,\rm K \cdot 10 \,\rm k\Omega
$$
  
= 1,3 \cdot 10^{-8} \frac{\rm V}{\sqrt{\rm Hz}}

**2** Rauschstromdichte:

$$
i_{\rm r,R}(f) = \frac{u_{\rm r,R}(f)}{R} = 1,3 \cdot 10^{-12} \frac{\rm A}{\sqrt{\rm Hz}}
$$

**3** Rauschleistungsdichte:

$$
u_{\rm r.R}(f) \cdot i_{\rm r.R}(f) = 1{,}66 \cdot 10^{-20} \frac{\rm W}{\rm Hz}
$$

G. Kemnitz · Institut für Informatik, TU Clausthal (E2-GF3) 20. Juni 2023 61/91

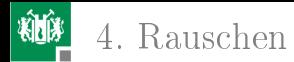

### Im Frequenzbereich von 20 Hz bis 20 kHz:

<sup>4</sup> Effektive Rauschspannung:

$$
u_{\text{reff.R}} = u_{\text{r.R}}(f) \cdot \sqrt{20 \,\text{kHz} - 20 \,\text{Hz}} = 1.8 \,\mu\text{V}
$$

**5 Effektiver Rauschstrom:** 

$$
i_{\text{reff.R}} = \frac{U_{\text{Reff}}}{R} = 180 \,\text{pA}
$$

6 Mittlere Rauschleistung:

$$
u_{\text{reff.R}} \cdot i_{\text{reff.R}} = 3.3 \cdot 10^{-16} \,\text{W}
$$

Um welchen Faktor erhöht sich die Rauschleistung

- 7 bei Verdopplung der Obergrenze des Frequenzbereichs auf  $40$  kHz: doppelte Rauschleistung,  $\sqrt{2}$ -fache Rauschspannung/-strom
- 8 bei Halbierung der Untergrenze des Frequenzbereichs auf 10 Hz: vernachlässigbare Erhöhung der Rauschspannung

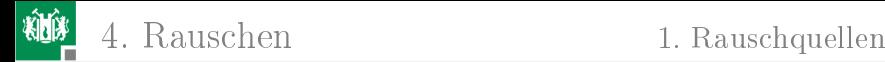

## Aufgabe 3.15: Stromrauschen an pn-Übergängen

Wie groß sind die Rauschstromdichte und der effektive Rauschstrom an einem pn-Übergang bei einem Durchlassstrom von 1 mA im Frequenzbereich von 1 Hz bis 100 kHz

- 1 nur Strom- ohne 1/f-Rauschen,
- 2 zusätzliches 1/f-Rauschen mit den Parametern  $A_F = 1,3,$  $k_F = 10^{-14} A^{0.7} Hz$
- 3 Auf welchen Wert erhöht sich der gesamte Rauschstrom bei Verdopplung der Obergrenze?
- **4 Auf welchen Wert erhöht sich der gesamte Rauschstrom bei** Halbierung der Untergrenze des Frequenzbereichs?

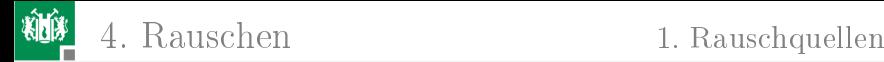

### Zur Kontrolle

**1** Stromrauschen ohne 1/f-Rauschen:

$$
i_{\text{r,sid}}(f) = \sqrt{2 \cdot q \cdot I} = \sqrt{2 \cdot 1.6 \cdot 10^{-19} \text{As} \cdot 1 \text{ mA}} = 17.9 \frac{\text{pA}}{\sqrt{\text{Hz}}}
$$
  

$$
r_{\text{r}} = \frac{i}{\sqrt{100 \text{ Hz}}} \cdot \frac{(f)}{100 \text{ kHz}} = 1.566 \text{ mA}
$$

$$
r_{\text{refl.sid}} = i_{\text{r.sid}}(f) \cdot \sqrt{100 \text{ kHz} - 1 \text{ Hz}} = 5{,}66 \text{ nA}
$$

 $2$   $1$ /f-Rauschen mit  $A_{\rm F}=1,$ 3,  $k_{\rm F}=10^{-14}{\rm A}^{0,7}$ .

$$
i_{\text{r,fid}}(f) = \sqrt{\frac{k_{\text{F}} \cdot I^{A_{\text{F}}}}{f}} = \sqrt{\frac{10^{-14} \cdot 0.001^{1,3} \cdot \text{A}^2}{f}} = \frac{1,12 \text{ nA}}{\sqrt{\text{Hz}}}
$$
  

$$
i_{\text{reff,fid}} = \sqrt{\int_{f_u}^{f_o} \frac{k_{\text{F}} \cdot I^{A_{\text{F}}}}{f} \cdot df} = \sqrt{k_{\text{F}} \cdot I^{A_{\text{F}}}_{\text{D}} \cdot \ln \left(\frac{f_o}{f_u}\right)}
$$
  

$$
= \sqrt{10^{-9} \cdot 0.1^{1,3} \cdot \text{A}^2 \cdot \ln (10^6)} = 3,81 \text{ nA}
$$

4. [Rauschen](#page-57-0) 1. [Rauschquellen](#page-58-0)

3 Rauschstrom bei Verdopplung der Obergrenze:

$$
i_{\text{refl.2fo}} = 180 \frac{\text{pA}}{\sqrt{\text{Hz}}} \cdot \sqrt{200 \text{ kHz} - 1 \text{ Hz}}
$$

$$
+ \sqrt{10^{-9} \cdot 0, 1^{1,3} \cdot \text{A}^2 \cdot \ln\left(\frac{2 \cdot 10^5}{1}\right)}
$$

$$
= 8,00 \text{ nA} + 3,92 \mu \text{A}
$$

4 Rauschstrom bei Halbierung der Untergrenze:

$$
i_{\text{refl.fu/2}} = 180 \frac{\text{pA}}{\sqrt{\text{Hz}}} \cdot \sqrt{100 \text{ kHz} - 0.5 \text{ Hz}}
$$

$$
+ \sqrt{10^{-9} \cdot 0.1^{1.3} \cdot \text{A}^2 \cdot \ln\left(\frac{10^5}{0.5}\right)}
$$

$$
= 5,66 \text{ nA} + 3,92 \mu \text{A}
$$

G. Kemnitz · Institut für Informatik, TU Clausthal (E2-GF3) 20. Juni 2023 65/91

<span id="page-65-0"></span>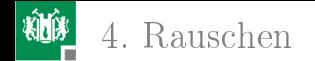

### 4. [Rauschen](#page-57-0) 2. [Rauschquellentransformation](#page-65-0)

### [Rauschquellentransformation](#page-65-0)

G. Kemnitz · Institut für Informatik, TU Clausthal (E2-GF3) 20. Juni 2023 66/91

# Aufgabe 3.16: Rauschquellentransformation

In der nachfolgenden Schaltung ist der Verstärker durch seinen Eingangswiderstand, eine spannungsgesteuerte Quelle mit Verstärkung 10 und seinen Ausgangswiderstand dargestellt:

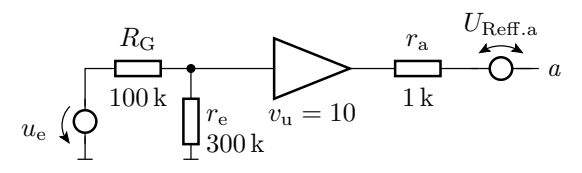

- $\blacksquare$  Wie groß ist das Wärmerauschen des Generatorwiderstands  $R_\sigma$ bei 300 K im Frequenzbereich 100 Hz bis 1 MHz?
- <sup>2</sup> Wie groß ist das äquivalente durch den Generatorwiderstand verursache Rauschen am Schaltungsausgang  $U_{\text{Refl},a,Bg}$ ?

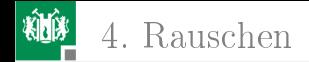

### Zur Kontrolle

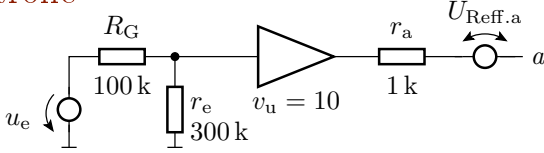

 $\blacksquare$  Wärmerauschen des Generatorwiderstands  $R_{\rm g}$  bei 300 K im Frequenzbereich 100 Hz bis 1 MHz?

$$
u_{\text{refl.Rg}} = \sqrt{4 \cdot k_B \cdot T \cdot R \cdot (f_o - f_u)}
$$
  
=  $\sqrt{4 \cdot 1,38 \cdot 10^{-23} \frac{\text{Ws}}{\text{K}} \cdot 300 \text{ K} \cdot 100 \text{ k}\Omega \cdot (1 \text{ MHz} - 100 \text{ Hz})}$   
= 40.7 μV

2 Äquivalentes Rauschen am Ausgang:

$$
u_{\text{reff.a.Rg}} = u_{\text{reff.Rg}} \cdot \frac{r_{\text{e}}}{R_{\text{G}} + r_{\text{e}}} \cdot v_{\text{u}} = 305 \,\mu\text{V}
$$

G. Kemnitz · Institut für Informatik, TU Clausthal (E2-GF3) 20. Juni 2023 68/91

9

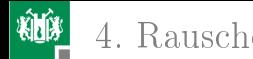

Aufgabe 3.17: Rausch-Analyse Transistorverstärker

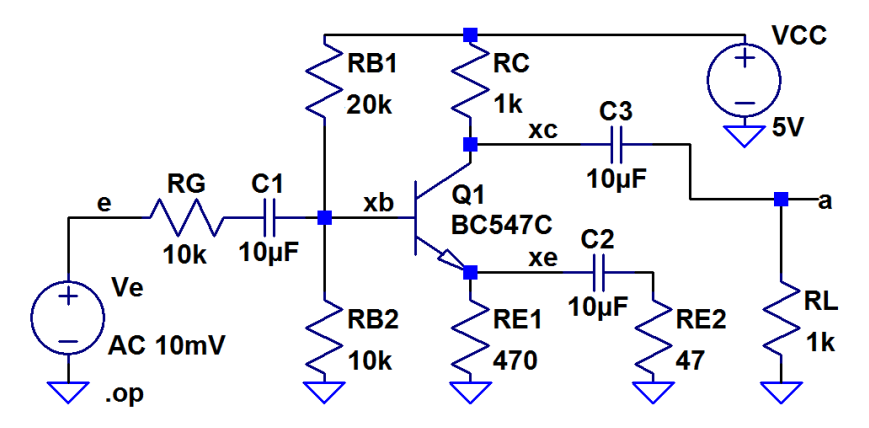

Wie groß ist die effektive Rauschspannung am Ausgang im Frequenzbereich von 20 Hz bis 20 kHz?

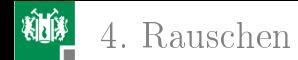

- 2 Welche Ausgangsrauschspannungsanteile verursachen die Widerstände  $R_{\rm g}, R_{\rm B1}, R_{\rm B2}$  und der Transistor?
- 3 Was für eine Rauschzahl hat der Verstärker?
- 4 Wie groß muss der Effektivwert der Eingangsspannung mindestens sein, damit der Signalrauschabstand ≥10 beträgt?

### Aufgabe 3.18: Rauschen eines OpAmp-Verstärkers

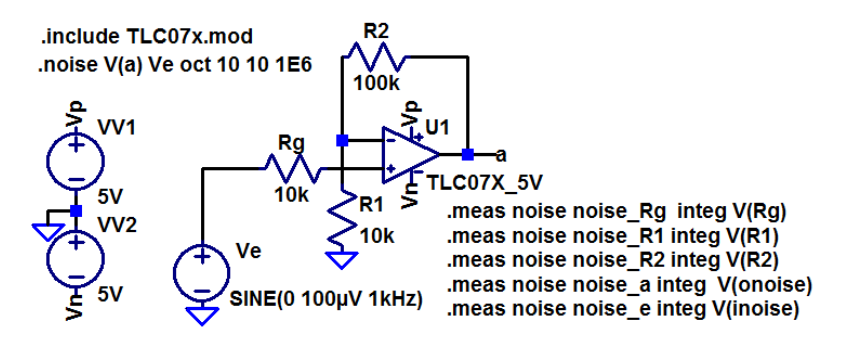

Bestimmen Sie die Rauschdichten und die effektiven

Rauschspannungen im Frequenzbereich von 10 Hz bis 1 MHz für

- 1 das Ausgangsrauschen ingesamt und deren Anteile für die drei Widerstände.
- 2 den Anteil für den Operationsverstärker.

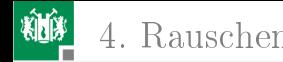

### 4. [Rauschen](#page-57-0) 2. [Rauschquellentransformation](#page-65-0)

## Zur Kontrolle

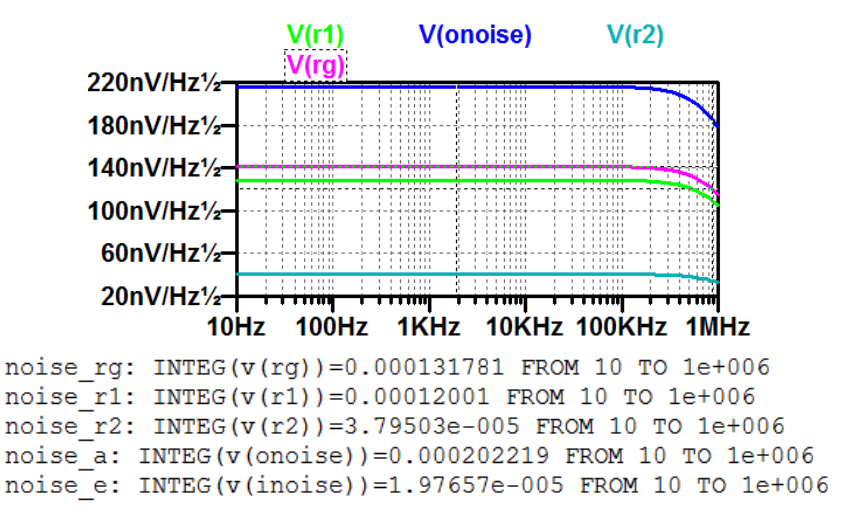
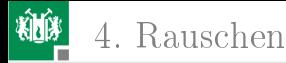

Anteil des Ausgangsrauschen durch den Operationsverstärker:

$$
u_{\text{refl.a.OV}} = \sqrt{u_{\text{refl.a}}^2 - u_{\text{refl.a.Rg}}^2 - u_{\text{refl.a.R1}}^2 - u_{\text{refl.a.R2}}^2}
$$
  
= 
$$
\sqrt{(202 \,\mu\text{V})^2 - (131 \,\mu\text{V})^2 - (120 \,\mu\text{V})^2 - (38 \,\mu\text{V})^2} = 88 \,\mu\text{V}
$$

Fortsetzung der Aufgabenstellung:

- **3** Wie groß ist das äquivalente Eingangsrauschen?
- 4 Wie groß ist den Signal-Rausch-Abstand zu einem Sinus-Eingabesignal mit einer Amplitude von 100 µV.

Zur Kontrolle:

- <sup>3</sup> Äquivalente Eingangsrauschen: 19,8 µV
- Signal-Rausch-Abstand:

$$
SNR = \frac{1}{2} \cdot \left(\frac{100 \,\mu\text{V}}{19,8 \,\mu\text{V}}\right)^2 = 12{,}75
$$

<span id="page-73-0"></span>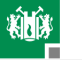

# [Komplexaufgabe Verstärker](#page-73-0)

G. Kemnitz · Institut für Informatik, TU Clausthal (E2-GF3) 20. Juni 2023 74/91

## Verstärkerschaltung

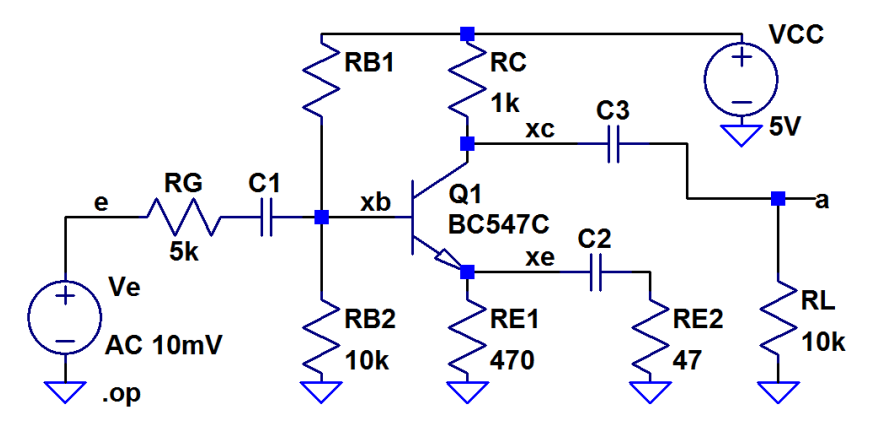

Zu untersuchen: Arbeitspunkt, Kleinsignalersatzschaltung, Aussteuerungsbereich, Klirrfaktor, Rauschen

5. [Komplexaufgabe Verstärker](#page-73-0)

**KING** 

#### Aufgabe 3.19: Arbeitspunkteinstellung über  $R_{\text{B1}}$

 $\blacksquare$  Bestimmen Sie für  $R_\text{B1}$  einen Wert, bei dem das Potenzial am Kollektor etwa 3 V beträgt.

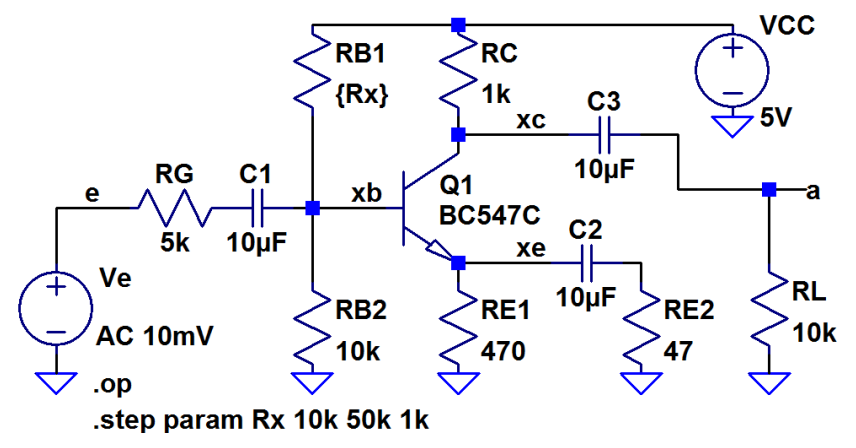

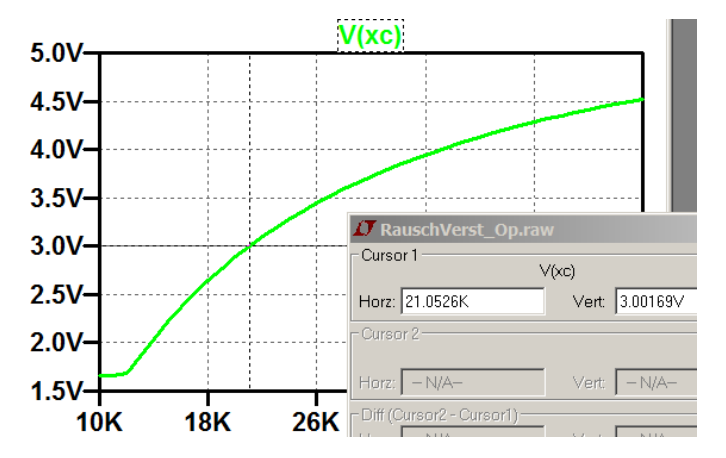

G. Kemnitz · Institut für Informatik, TU Clausthal (E2-GF3) 20. Juni 2023 77/91

#### Aufgabe 3.20: Verstärkerkleinsignalparameter

- 1 Bestimmen Sie Eingangswiderstand, Verstärkung und Ausgangswiderstand der Verstärkerschaltung (ohne Generatorund Lastwiderstand).
- 2 Berechnen Sie die Gesamtverstärkung (den Faktor, um den der AC-Anteil an RL größer ist als der von Ve)?

Die Simulationsart »tf« ist eine stationäre Analyse. Kapazitäten sind Unterbrechungen und Induktivitäten Verbindungen. Für Aufgabenteil a sind  $C_1$  bis  $C_3$  durch Quellen zur Modellierung der Gleichspannungsabfälle zu ersetzen.  $R_{\rm g}$  und  $R_{\rm L}$  sind wegzulassen.

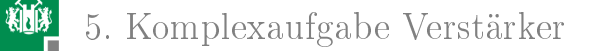

#### Bestimmung der Spannungsabfälle über  $C_1$  bis  $C_3$

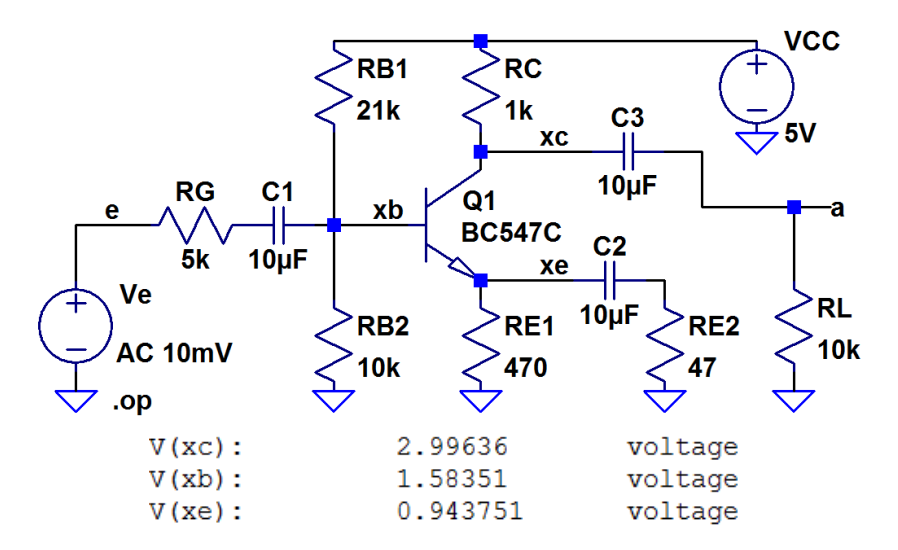

G. Kemnitz · Institut für Informatik, TU Clausthal (E2-GF3) 20. Juni 2023 79/91

### Ersatzschaltung für die tf-Simulation

Tf-Simulation mit Ersatz von  $C_1$  bis  $C_3$  durch Quellen und ohne  $R_g$ und  $R_{\rm L}$ :

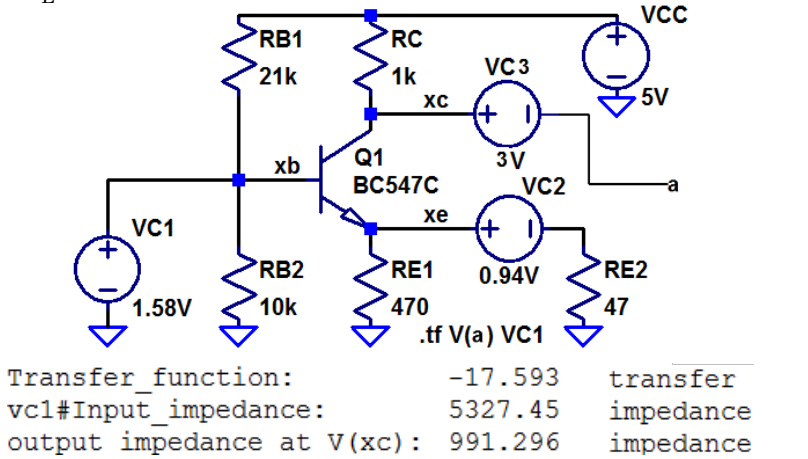

G. Kemnitz · Institut für Informatik, TU Clausthal (E2-GF3) 20. Juni 2023 80/91

Gesamtverstärkung unter Einbeziehung der Spannungsteiler am Ein- und Ausgang

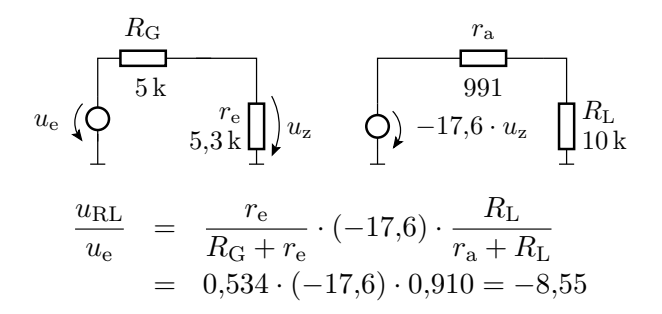

G. Kemnitz · Institut für Informatik, TU Clausthal (E2-GF3) 20. Juni 2023 81/91

#### 柳 5. [Komplexaufgabe Verstärker](#page-73-0)

Kontrolle durch Tf-Simulation mit  $R_g$  und  $R_L$ :

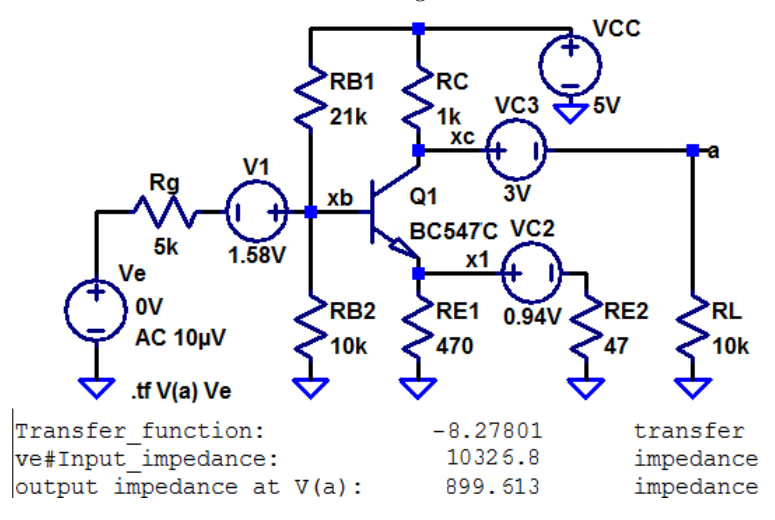

#### Aufgabe 3.21: RC-Tiefpässe

Extrahieren Sie alle RC-Tiefpässe und schätzen Sie mit dem Überschlag

$$
C_i \gg \frac{1}{2\pi \cdot 100 \,\text{Hz} \cdot R_i}
$$

ab, welche Größenordnung die Kapazitäten  $C_1$  bis  $C_3$  mindestens haben müssen, damit die untere Grenzfrequenz nicht wesentlich mehr als 100 Hz beträgt. (Kontrolle und Nachbesserung später mit einer AC-Simulation und Probieren.)

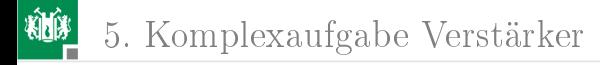

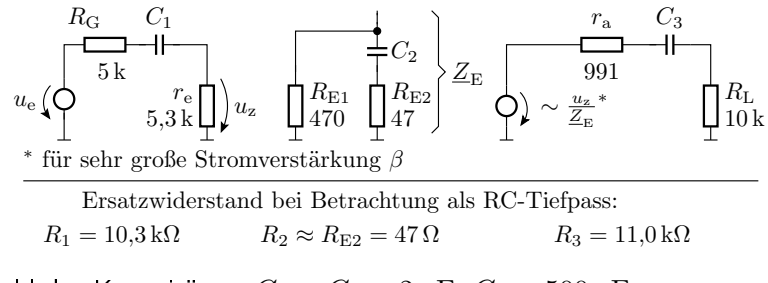

Wahl der Kapazitäten:  $C_1 = C_3 = 2 \,\mu\text{F}$ ,  $C_2 = 500 \,\mu\text{F}$ 

Woher kommt die Abschätzung  $R_2 \approx R_{\mathrm{E}2}$ ?

$$
\frac{1}{Z_{\rm E}} = \frac{1}{R_{\rm E1}} + \frac{1}{\frac{1}{j\omega C_2} + R_{\rm E2}} = \frac{1 + j\omega C (R_{\rm E1} + R_{\rm E2})}{R_{\rm E1} \cdot (1 + j\omega C \cdot R_{\rm E2})^{(*)}}
$$

(∗) entscheidender Term für die untere Grenzfrequenz.

G. Kemnitz · Institut für Informatik, TU Clausthal (E2-GF3) 20. Juni 2023 84/91

5. [Komplexaufgabe Verstärker](#page-73-0)

#### Aufgabe 3.22: Untersuchung des Frequenzgangs

1 Bestimmen Sie mit den auf der Folie zuvor abgeschätzten Kapazitätswerten den Frequenzgang im Bereich von 3 Hz bis 3 MHz. 2 Lesen Sie die untere und obere Grenzfrequenz ab.

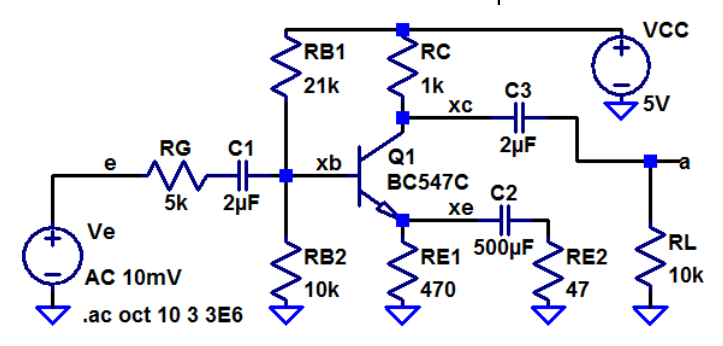

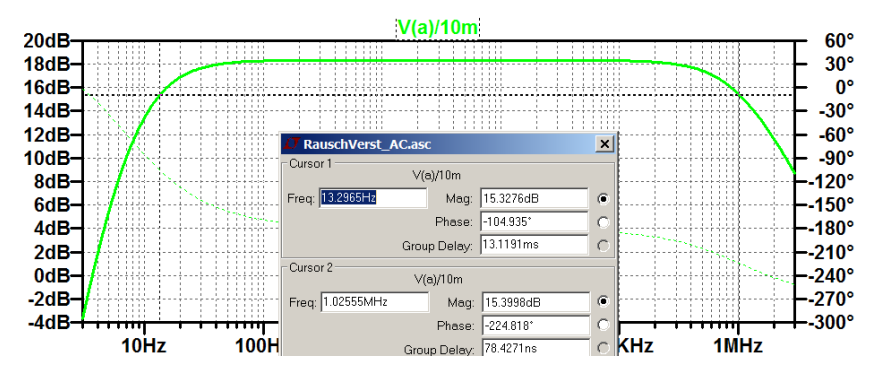

Untere Grenzfrequenz:  $\approx 13$  Hz, Obere Grenzfrequenz:  $\approx 1$  MHz

G. Kemnitz · Institut für Informatik, TU Clausthal (E2-GF3) 20. Juni 2023 86/91

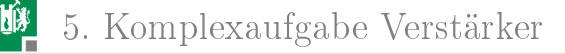

#### Aufgabe 3.23: Klirrfaktor

- 1 Bestimmen Sie den Klirrfaktor für die Eingangsamplituden 100 mV, 200 mV und 300 mV.
- **2** Wird die obere oder die untere Halbwelle mehr verzerrt?

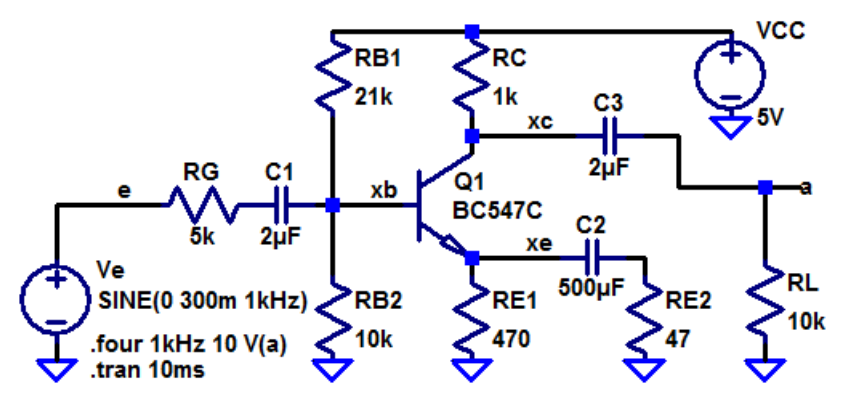

1 Klirrfaktoren:

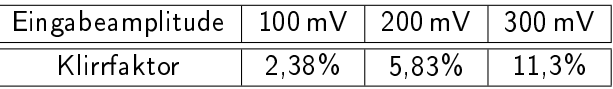

2 Die untere Halbwelle wird mehr verzerrt:

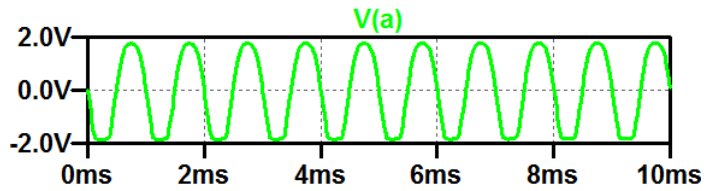

### Aufgabe 3.24: Rauschen

- **1** Bestimmen Sie das äquivalente Ausgangsrauschen insgesamt und einzeln für den Generatorwiderstand, die Widerstände des Basisspannungsteilers und den Transistor sowie das äquivalente Eingangsrauschen.
- 2 Bestimmen Sie den Signal-Rausch-Abstand für ein Sinussignal mit einem Effektivwert von  $1 \text{ mV}$  am Eingang.
- 3 Bestimmen Sie die Rauschzahl des Verstärkers.

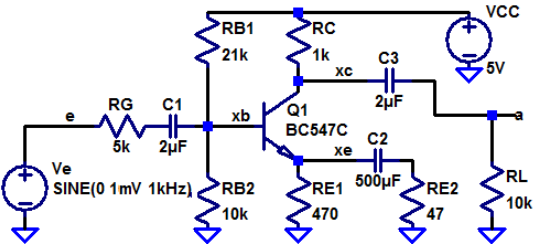

.meas noise noise Rq inteq V(Rq) .meas noise noise Rb1 integ V(Rb1) .meas noise noise Rb2 integ V(Rb2) meas noise noise p1 integ V(g1). .meas noise noise\_a integ V(onoise) .meas noise noise e integ V(inoise)

.noise V(a) Ve oct 10 10 1E6

noise rg: INTEG( $v(rg)$ ) = 6.7135e-005 FROM 10 TO 1e+006 noise rb1: INTEG( $v(rb1)$ ) = 3.27589e-005 FROM 10 TO 1e+006 noise rb2: INTEG(v(rb2))=4.74722e-005 FROM 10 TO 1e+006 noise p1: INTEG(v(q1))=4.4733e-005 FROM 10 TO 1e+006 noise a: INTEG(v(onoise))=9.98175e-005 FROM 10 TO 1e+006 noise e: INTEG(v(inoise))=1.3537e-005 FROM 10 TO 1e+006

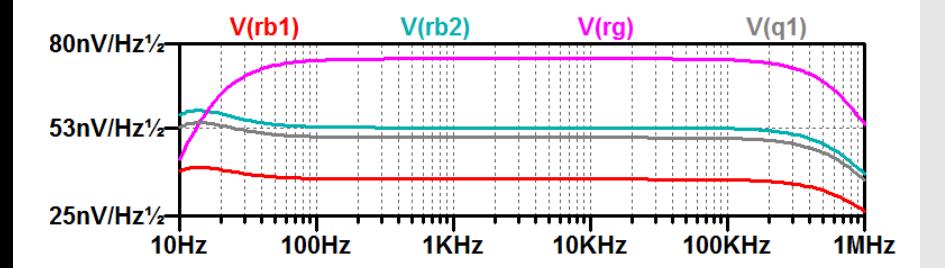

2 Signal-Rausch-Abstand für ein 1 mV Sinussignal am Eingang:

$$
SNR = \left(\frac{1 \,\mathrm{mV}}{\sqrt{2} \cdot 13 \,\mu\mathrm{V}}\right)^2 \approx 2960
$$

**3 Rauschzahl des Verstärkers:** 

$$
F = (99, 8 \,\mathrm{pV}/67 \,\mathrm{pV})^2 = 2.18
$$

G. Kemnitz · Institut für Informatik, TU Clausthal (E2-GF3) 20. Juni 2023 91/91